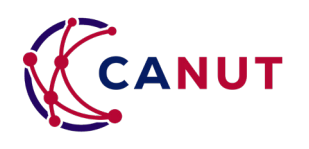

# Matériel bureautique neuf

Accord-cadre à bons de commande

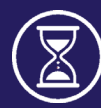

du 25/04/2024<br>au 25/04/2028

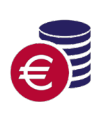

Jusqu'à 30% de gains sur achats Tarifs extrêmement compétitifs

 $\overline{Q}$ 

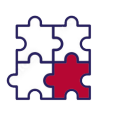

 $\Omega$ Lots

#### TITULAIRES

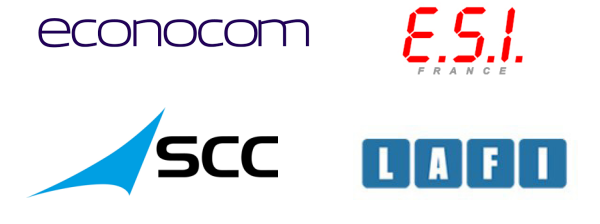

*inmac,<br>wstore* koesio

### EN BREF

Cet accord-cadre à bons de commandes permet d'acquérir rapidement du matériel informatique bureautique :

Ordinateurs fixes, portables, écrans, matériel Apple, scanners, lecteurs de codes barres, matériel informatique divers et accessoires.

Un lot est consacré à l'acquisition de matériel pour l'éducation.

## À RETENIR SUR CE MARCHÉ

- 9 lots mono-attributaires à bons de commandes pour un accès rapide et facile aux offres.
- Devis en moins de 2 jours.
- Accès à un catalogue complémentaire des constructeurs retenus.

### VOTRE CONTACT CANUT

Julien COMBIER julien.combier@canut.org

#### RDV SUR WWW.CANUT.ORG

## DÉTAIL DES LOTS

910TS

Lot1 : Fourniture de micro-ordinateurs fixes, stations de travail et tout-en-un - ECONOCOM

Lot 2 : Fourniture de micro-ordinateurs portables, ultra-portables et solutions de mobilité - SCC

Lot 3 : Fourniture de matériels informatiques à destination de l'éducation - ECONOCOM

Lot 4 : Fourniture d'écrans bureautiques - INMAC **WSTORE** 

Lot 5 : Fourniture d'équipements Apple - KOESIO

Lot 6 : Fourniture de scanners bureautique - LAFI

Lot 7 : Fourniture de matériels informatiques divers  $-E.S.$ 

Lot 8 : Fourniture de lecteurs et terminaux de lecture code-barre - ECONOCOM

Lot 9 : Stockage des matériels et prestations sur les postes de travail.- SCC

## COMMENT SOUSCRIRE ?

Créez un compte ou connectez-vous à votre espace adhérent sur le portail de la CANUT : <https://portail.canut.org>

Demandez à souscrire au marché souhaité depuis la liste des marchés disponibles.

Une fois la convention de mise à disposition signée, votre établissement pourra bénéficier de l'accord-cadre directement avec le(s) titulaire(s).

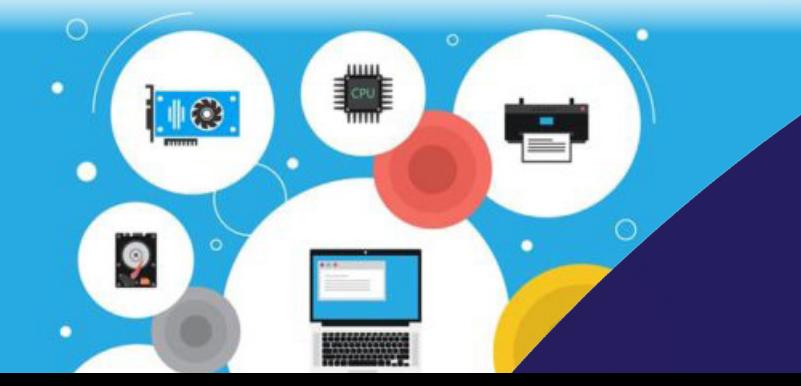

## VOS CONTACTS COMMERCIAUX

#### ECONOCOM :

Estelle DIRDARIAN estelle.dirdarian@econocom.com 04 37 23 57 80

SCC: Sophie PEREZ LaCanut\_portables@fr.scc.com

INMAC WSTORE : Prosper TUSAMBA prosper.tusamba@inmacwstore.com 06 07 95 33 04

KOESIO : client-canut.cit@koesio.com 02 35 59 27 25

 $L$   $\Delta$ F $L$   $\cdot$ Nicolas AUFFRET canut@lafi.fr 04 72 65 32 63

 $FSI.$ Francis MODINA ADV-CANUT@esi-france.fr 04 78 05 67 13 / 06 74 39 03 86

**CANUT** 4 Place Amédée Bonnet 69002 Lyon 04 81 65 00 70